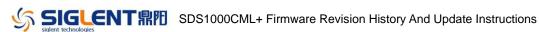

## **Revision History**

| Date       | Version      | Revision                                                         |
|------------|--------------|------------------------------------------------------------------|
| 2021/7/30  | 6.01.01.22   | Compatible with different batches hardware                       |
| 2019/9/20  | 6.01.01.21R2 | Optimize self-calibration for channels.                          |
| 2017/4/7   | 6.01.01.19   | 1. Repaired bug causing Math error when trace is stopped in dot  |
|            |              | display mode                                                     |
|            |              | 2. Fixed 'add measurement' error in Polish language              |
|            |              | 3. Bug repaired when measuring frequency of 500 Hz, using        |
|            |              | alternate trigger, and a time base of greater than 1 ms/div      |
| 2016/10/20 | 6.01.01.18   | 1. Fixed condition where wave trace departs from zero line while |
|            |              | there is offset                                                  |
|            |              | 2. Fixed bug: Sample rate of zoom changed after STOP in dot      |
|            |              | display mode                                                     |
|            |              | 3. Fixed bug: All measurements on, select source on a disable    |
|            |              | channel. Reboot the Scope, then the software hangs on the        |
|            |              | boot screen                                                      |
|            |              | 4. Adjusted keyboard scan method to optimize recognizing         |
|            |              | keyboard value                                                   |
|            |              | 5. Modified BMP from 24bit to 16bit while save/get BMP form      |
|            |              | Scope                                                            |
|            |              |                                                                  |
| 2015/11/30 | 6.01.01.08   | The first formal release                                         |
|            |              |                                                                  |

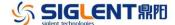

## **Compatibility between Versions**

| ility |
|-------|
|       |
|       |
|       |
|       |
|       |

## **Update instructions**

Before updating the ADS file, the ADS file need to be renamed and ensured that its name is less than 9 letters.